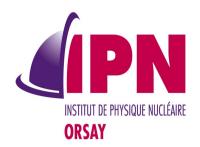

# New Developments In Analysis

I. Hrivnacova, IPN Orsay

18<sup>th</sup> Geant4 Collaboration Meeting, 23 - 27 September 2013, Seville

### Outline

- New features
  - Extension for handling more than one ntuple
  - Support for logarithmic binning in 1D, 2D histograms
- Migration to multi-threading
- Class redesign
- Future plans

# Handling More Ntuples

- Request for advanced examples
- Extended interface:
  - Existing functions for creating ntuple, ntuple colums and finish ntuple (without ntupleId argument) can be called successively; they are applied to the last created ntuple
  - Existing functions for FillNtupleTColumn() and AddNtupleRow() (without ntupleId argument) are applied to first ntuple
  - New functions with ntupleId argument added for both creating ntuple and colums and also for the ntuple accessors, FillNtupleTColumn() and AddNtupleRow()
- No migration of user code with 1 ntuple is required

# Handling More Ntuples (2)

- Depending on the selected output format more files can be generated:
  - Root, Hbook: a single file
  - Xml, Csv: each ntuple is written in a separate file
    - The ntuple file name is generated automatically from the base file name set via SetFilename() function or /analysis/setFileName command:
      - fileName\_ntupleName.xml
      - fileName\_ntupleName.csv
    - The histograms (if present) are written in a separate file (even if only one ntuple is defined):
      - fileName.xml
- See examples/extended/analysis/AnaEx01 where the ntuple was split in two

# User Defined and Logarithmic Binning Scheme

- Request for ReverseMC example
- User defined binning scheme (available in g4tools) can be defined using new methods CreateH1[H2]() or SetH1[H2]() with
  - const std::vector<G4double>& edges instead of
  - G4int nbins, G4double xmin, G4double xmax arguments
- Logarithmic binning scheme can be selected using new argument in CreateH1[H2]() or SetH1[H2]():
  - const G4String& binSchemeName
    - When "log" value is selected (default is "linear"), the edges for logarithmic binning are automatically computed
- Selection is also available via UI set and create commands
  - /analysis/h1/set id nbins xmin xmax [unit] [fcn] [binScheme]
  - Analogous command also for h2

# Migration to Multi-threading

- The analysis manager instances are created on master and thread workers
- New function to instatiate the analysis manager:
  - G4AnalysisManager::Create(G4bool isOnMaster)
  - With recently added functions in G4Threading namespace isOnMaster may be detected automatically and the code can be probably simplified for 10.00
- No other changes required in the user client code
- Locking via G4AutoLock & mutexes
  - For H1 and H2 merge (necessary)
  - For instances counter: this counter was added as a work-around for non existing functions providing information about the executed mode; to be revised

# Migration to Multi-threading (2)

- Depending on the output format, the instantiated objects and selected Geant4 mode (sequential or multi-threading), several files can be created with automatically generated names
  - Histograms produced on thread workers are merged on Write() call and the result is written in the master file
  - Ntuples produced on thread workers are written on separate files. No merging is performed.
    - The ntuples files names are automatically appended with "\_t" followed by thread Id (0, 1, 2, ...):
      - fileName[\_ntupleName]\_tid.xml
- Files clean-up:
  - Empty files (eg. If no ntuple is defined) are removed on CloseFile() call

# Analysis Managers First Design

Common base class: **G4VAnalysis** Interfaces functions Manager non dependent on technology (void return type) G4CsvAnalysis Manager classes: Manager *Implement:* - base class interfaces G4RootAnalysis - specific access Manager functions (with specific return type) G4XmlAnalysis - Instance() - singleton Manager access EG4HbookAnalysis Provided in examples, Manager Requires linking with CERNLIB

- Separating the manager classes per object type: h1d, h2d, ntuple - in 2013 plan
- To reduce the classes size
- To avoid code duplication
  - Some manager classes handles the same tools object type; eg. h1d, h2d in XML and Root managers

# New Design

NVI (Non Virtual Interface) pattern: Non virtual public methods call protected, pure virtual members in the friend component classes, which are implemented **G4VAnalysis** in technology specific classes. Manager has G4VH1 G4VH2 G4VNtuple G4VFile Manager Manager Manager Manager create ... Csv ... ... Dummy ... ... Dummy ... ... Csv ... ... Csv ... ... Root ... ... Root ... ... Root ... ... Tools .. ... Tools .. ... Xml ... ... Xml ... ... Xml ... ... Hbook ... ... Hbook ... ... Hbook ... ... Hbook ... ... Hbook ...

# **Analysis Category**

- In source/analysis
- Restructured in sub-directories:
  - g4tools: > include/tools
  - management: > interface classes and utility classes
  - cvs, root. xml: > classes specific to the output format
  - hntools: 

     classes for h1, h2 management (shared by Root and Xml managers)
  - test:
     standalone tools tests (not using Geant4 code)
- Optional Hbook manager in
  - examples/extended/common/analysis

## g4tools

- Behind the analysis managers there are the tools classes which do the real work
- Developed and maintained by Guy Barrand, LAL
- From version 1.4.0 in 9.6 to 1.7.0 in ref-09
- See History\_tools file (in source/analysis) for detailed description of all changes

#### **Plans**

- Support 1D, 2D profiles
- Continue addressing new requests from users

#### Conclusions

- The analysis category is used in examples since 2 years
- The users questions in hyper-news & 2 bug reports show also the interest of Geant4 users
- Migration of remaining extended & advances examples planned for 10.00 release
  - New requirements from Geant4 developers were addressed
  - One example based on AIDA is kept
- Many thanks to Guy Barrand for prompt responding and fixing problems in tools